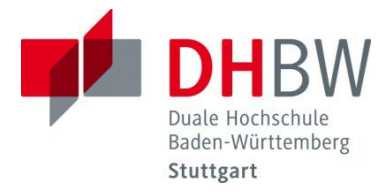

## **Hinweise zu Klausuren an der DHBW**

Mit Beginn der Klausurbearbeitung bestätigen Sie,

- **1. dass Sie gesund und prüfungsfähig sind.**
- **2. dass Ihre Mobiltelefone, Smartwatches und andere internetfähige Geräte, Taschen, Jacken, sämtli‐ che nicht zugelassenen Unterlagen sowie nicht prüfungsrelevantes Eigentum seitlich an der Wand abgestellt sind.**
- **3. dass Sie außerhalb des Klausurraumes keine Unterlagen in den Räumen der DHBW liegen haben.**
- **4. dass Ihr Gesetzestext unkommentiert ist (sofern als Hilfsmittel zugelassen).**
- **5. dass nur die auf dem Klausurdeckblatt ausdrücklich zugelassenen Hilfsmittel verwendet werden.**

## Allgemeine Hinweise:

- ‐ Durch Ihre persönliche Unterschrift auf der Anwesenheitsliste bestätigen Sie Ihre Teilnahme.
- ‐ Bitte beachten Sie, dass **keine zusätzlichen Konzeptzettel** verwendet werden dürfen, für Notizen ist die Rückseite oder von der DHBW ausgegebenes Konzeptpapier zu verwenden. Die Heftklammer der Klau‐ sur darf nicht gelöst werden. Bitte schreiben Sie **nicht** mit **Bleistift oder Rotstift**. Auf der Klausur und allen ausgeteilten Anhängen muss die **Matrikelnummer** vermerkt werden. Am Ende der Klausur sind **alle Unterlagen inkl. Ihrer Notizen abzugeben**.
- ‐ Wenn Sie während der Klausur die Toilette aufsuchen, geben Sie bei der Klausuraufsicht Ihren **Studie‐ rendenausweis** für die Dauer der Abwesenheit ab.
- ‐ Die Nichtbeachtung der vorgelesenen Punkte wird in der Regel als **Täuschungsversuch** im Sinne der Studien‐ und Prüfungsordnung gewertet und mit der **Note 5,0** (nicht bestanden) bewertet.
- ‐ Im Falle einer **vorzeitigen Abgabe** eines Mitstudierenden darf **niemand** mehr die Toilette aufsuchen. Bitte beachten Sie dies bei Ihrer Entscheidung, ob Sie vorzeitig abgeben möchten.
- ‐ In der **letzten Viertelstunde** der Klausurzeit darf **niemand** mehr den Raum verlassen, damit die Kon‐ zentration der anderen Studierenden nicht gestört wird.

## **Zusätzlicher Hinweis zu Klausuren in den Recht‐Modulen:**

Erlaubt ist ein "unkommentierter" Gesetzestext, der ausschließlich folgende Ergänzungen enthalten darf:

- (farbige) Reiter mit §§‐Zeichen und/oder Überschrift des Paragraphen *(z.B. "§ 433" oder "Kaufvertrag" oder "§433 Kaufvertrag"*)
- Farbige Hervorhebungen im Text (Textmarker); Verwendung mehrerer Farben ist zulässig
- Unterstreichungen
- Querverweise auf andere Paragraphen (z. B. § 812 Absatz 1 Satz 1 BGB) oder Paragraphenfolgen (z. B. §§ 398 ‐ 413 BGB oder §§ 398 ff. BGB)

Weitere Ergänzungen oder Paragraphenketten (z. B. §§ 437 Nr. 2, 323, 326 Abs. 5, 346 Abs. 1 BGB) sind **nicht zugelassen** und stellen einen Täuschungsversuch im Sinne der Studien‐ und Prüfungsordnung dar und werden mit der **Note 5,0** (nicht bestanden) bewertet.